# **Practical And Comprehensive Guide To Learn Linux Operating System And Master**

The Linux operating system is a powerful and versatile platform that is used by millions of people around the world. It is a free and open-source software, which means that it is available to anyone to use and modify. Linux is known for its stability, security, and performance, making it a popular choice for businesses, governments, and individuals alike.

If you are interested in learning more about Linux, there are a number of resources available to you. You can find books, articles, and tutorials online, or you can take a course on Linux. However, one of the best ways to learn Linux is to simply get your hands dirty and start using it.

This book is a comprehensive guide to the Linux operating system. It will teach you everything you need to know to get started with Linux, from basic commands to advanced topics. Whether you are a complete beginner or an experienced user, this book has something for you.

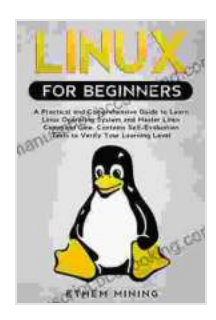

**Linux for Beginners: A Practical and Comprehensive Guide to Learn Linux Operating System and Master [Linux Command Line. Contains Self-Evaluation Tests to](https://manuscript.bccbooking.com/read-book.html?ebook-file=eyJjdCI6Ik1nelUwN2hmYndXdlJXU1VPdzN4aGp5THhuMGNnekRyd05SK2tFdXBmS1czOGNpRmp3bmRaOUZYQnZvNUhJMWhPUzY5NkwyM0xLOGFhbjhSUWliR2N3UjhrbnVjZlBCck9pUUJ4WEVMaHVvTjdwaWFZbG9WZlE1UkZVZ293bmUrZnpnbTg1TzdCblwvcWZnV1wveUNXd3lsT2pqWFwvNjk4dlNSOXZad05xK05WWmF4M04zUkg5RDZVa21oUElGY3ZvaEVsUnRtNCtLUHN6dDJqSDN4dGFSbkZkb0xHbjdTUDJLT3IzeFNYSWpCY0xqS0dOaUx6VWwzRmJBWEZ6SVczUDJJSVBQWW5ZUTN5YzI1Y2lLYTdcLzBTYzdkR1wveGZxRGtMRVwvcE1rcFwvcGVpUDRybEM0WFp0NjA5ZVJxRjJrNjNCM0V6czY5MmFiUU9lVG5ydTRjdXBnS3ZBem1mcjM2XC9BNjBmc3NQa1wvSkdUbz0iLCJpdiI6ImU2ZmQ1Y2MxOGYyNWRhYTY3NzgwZjhjMDVkOWQzODAzIiwicyI6IjAyYmI3ZWZkYTFlMTVkNTIifQ%3D%3D) Verify Your Learning Level by Ethem Mining** 

 $\star \star \star \star$  4.3 out of 5 Language : English File size : 3225 KB Text-to-Speech : Enabled Screen Reader : Supported

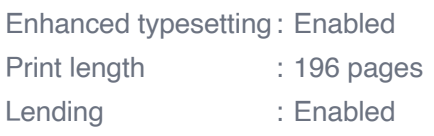

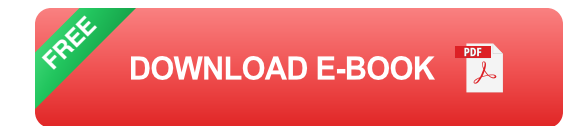

#### **What You Will Learn**

In this book, you will learn:

- The basics of the Linux operating system a.
- **How to install and configure Linux**
- **How to use the Linux command line**
- How to manage files and directories  $\mathcal{L}_{\mathcal{A}}$
- How to install and manage software ú.
- **How to configure networking and security**
- How to troubleshoot common problems  $\blacksquare$

#### **Who This Book Is For**

This book is for anyone who wants to learn more about the Linux operating system. Whether you are a beginner or an experienced user, this book will have something for you.

#### **About the Author**

I am a Linux enthusiast and have been using Linux for over 10 years. I have written several books and articles about Linux, and I am the founder of the Linux Foundation Training Academy. I am passionate about teaching Linux to others, and I hope that this book will help you to learn more about this powerful operating system.

### **Table of Contents**

- Chapter 1: to Linux m,
- Chapter 2: Getting Started with Linux Ľ.
- Chapter 3: The Linux Command Line  $\blacksquare$
- Chapter 4: Managing Files and Directories  $\mathcal{L}_{\mathcal{A}}$
- Chapter 5: Installing and Managing Software  $\blacksquare$
- Chapter 6: Configuring Networking and Security  $\blacksquare$
- Chapter 7: Troubleshooting Common Problems m,

### **Appendix**

- Appendix A: Linux Resources  $\blacksquare$
- Appendix B: Glossary of Terms  $\blacksquare$

#### **Reviews**

"This book is a comprehensive and well-written guide to the Linux operating system. I highly recommend it to anyone who wants to learn more about Linux." - Dave Taylor, author of "The Linux Cookbook"

"This book is a great resource for anyone who is interested in learning more about Linux. It is well-organized and easy to follow." - Jim Dennis,

#### author of "Linux for Dummies"

#### **Free Download Your Copy Today**

Click here to Free Download your copy of the Practical and Comprehensive Guide to Learn Linux Operating System and Master today!

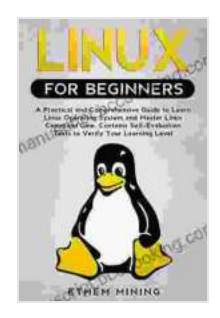

**Linux for Beginners: A Practical and Comprehensive Guide to Learn Linux Operating System and Master [Linux Command Line. Contains Self-Evaluation Tests to](https://manuscript.bccbooking.com/read-book.html?ebook-file=eyJjdCI6Ik1nelUwN2hmYndXdlJXU1VPdzN4aGp5THhuMGNnekRyd05SK2tFdXBmS1czOGNpRmp3bmRaOUZYQnZvNUhJMWhPUzY5NkwyM0xLOGFhbjhSUWliR2N3UjhrbnVjZlBCck9pUUJ4WEVMaHVvTjdwaWFZbG9WZlE1UkZVZ293bmUrZnpnbTg1TzdCblwvcWZnV1wveUNXd3lsT2pqWFwvNjk4dlNSOXZad05xK05WWmF4M04zUkg5RDZVa21oUElGY3ZvaEVsUnRtNCtLUHN6dDJqSDN4dGFSbkZkb0xHbjdTUDJLT3IzeFNYSWpCY0xqS0dOaUx6VWwzRmJBWEZ6SVczUDJJSVBQWW5ZUTN5YzI1Y2lLYTdcLzBTYzdkR1wveGZxRGtMRVwvcE1rcFwvcGVpUDRybEM0WFp0NjA5ZVJxRjJrNjNCM0V6czY5MmFiUU9lVG5ydTRjdXBnS3ZBem1mcjM2XC9BNjBmc3NQa1wvSkdUbz0iLCJpdiI6ImU2ZmQ1Y2MxOGYyNWRhYTY3NzgwZjhjMDVkOWQzODAzIiwicyI6IjAyYmI3ZWZkYTFlMTVkNTIifQ%3D%3D) Verify Your Learning Level by Ethem Mining** 

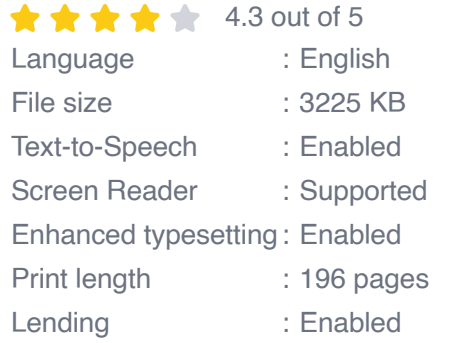

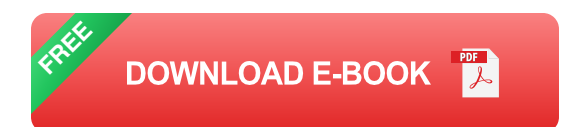

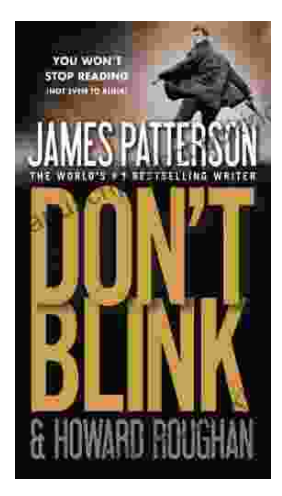

# **[Step into a World of Thrilling Deception: Don](https://manuscript.bccbooking.com/full/e-book/file/Step%20into%20a%20World%20of%20Thrilling%20Deception%20Don%20Blink%20by%20James%20Patterson.pdf) Blink by James Patterson**

Unveiling the Masterpiece of Suspense: Don Blink Prepare to embark on an exhilarating literary journey as James Patterson, the maestro of heartpounding thrillers,...

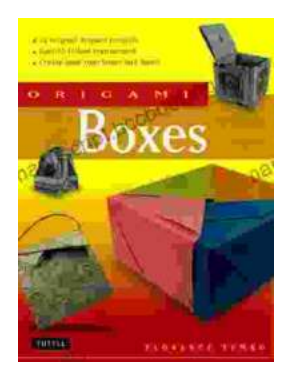

## **Unleash Your Creativity with "This Easy [Origami": A Comprehensive Guide to 25 Fun](https://manuscript.bccbooking.com/full/e-book/file/Unleash%20Your%20Creativity%20with%20This%20Easy%20Origami%20A%20Comprehensive%20Guide%20to%2025%20Fun%20Projects.pdf) Projects**

: Embark on an Enchanting Voyage into the World of Origami Step into the fascinating realm of origami, the ancient art of paper folding, with & guot; This Easy Origami. & quot;...